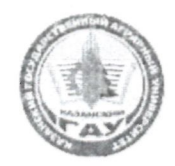

# МИНИСТЕРСТВО СЕЛЬСКОГО ХОЗЯЙСТВА РОССИЙСКОЙ ФЕДЕРАЦИИ ФЕДЕРАЛЬНОЕ ГОСУДАРСТВЕННОЕ БЮДЖЕТНОЕ ОБРАЗОВАТЕЛЬНОЕ УЧРЕЖДЕНИЕ ВЫСШЕГО ОБРАЗОВАНИЯ «Казанский государственный аграрный университет» (ФГБОУ ВО КАЗАНСКИЙ ГАУ)

Институт экономики Кафедра Философии и права

> УТВЕРЖДАЮ Проректор по учебновоспитательной работе и молодежной политике, TODEHT А.В. Дмитриев 2022 г.

# РАБОЧАЯ ПРОГРАММА ДИСЦИПЛИНЫ

# ПРАВОВЫЕ ОСНОВЫ ПРОФЕССИОНАЛЬНОЙ ДЕЯТЕЛЬНОСТИ

Направление подготовки 38.02.01 Экономика и бухгалтерский учет (по отраслям) (бухгалтер)

> Форма обучения очная

Казань - 2022

Составитель: ст. преподаватель

Рабочая программа дисциплины обсуждена и одобрена на заседании кафедры философии и права «04» мая 2022 года (протокол № 8)

Заведующий кафедрой: к.ф.н., доцент Слего Нежметдинова Фарида Тансыковна

Рассмотрена и одобрена на заседании методической комиссии института экономики «06» мая 2022 года (протокол № 15)

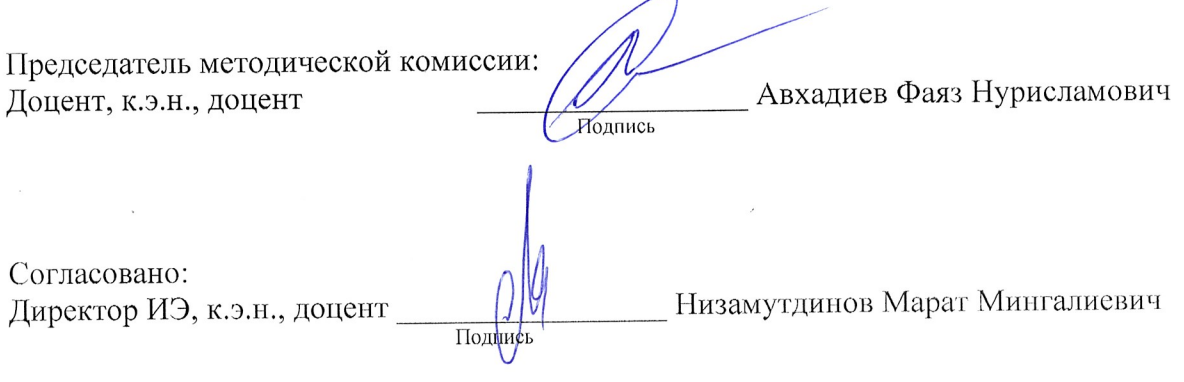

Протокол ученого совета института экономики № 8 от «06» мая 2022 года

# **1. Перечень планируемых результатов обучения по дисциплине, соотнесенных с планируемыми результатами освоения образовательной программы**

 В результате освоения основной профессиональной образовательной программы в соответствии с ГОС по специальности 38.02.01 Экономика и бухгалтерский учет (по отраслям) СПО, профиль подготовки «Бухгалтер» по дисциплине «Правовые основы профессиональной деятельности» обучающийся должен овладеть следующими результатами обучения

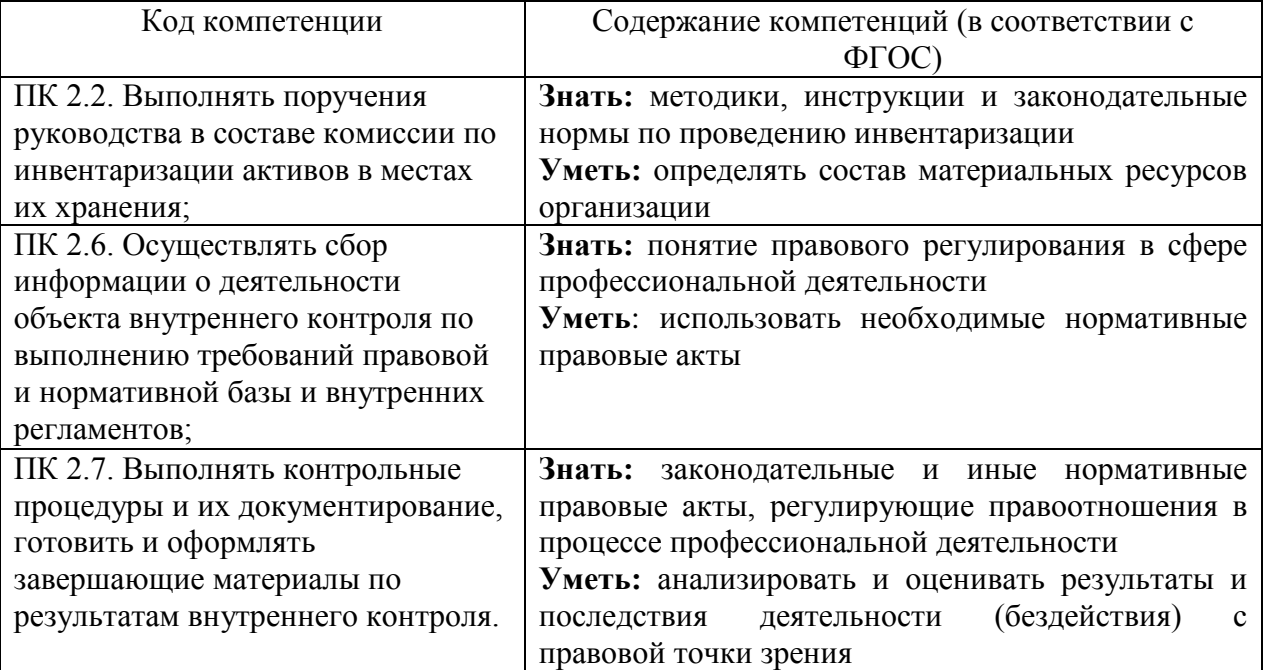

### **2 Место учебной дисциплины в структуре программы подготовки специалистов среднего звена**

Дисциплина относится к ОПЦ программы подготовки специалистов среднего звена. Изучается в 6 семестре, на 3 курсе при очной форме обучения.

Дисциплина является основополагающей при изучении дисциплин:Ведение бухгалтерского учета источников формирования активов, выполнение работ по инвентаризации активов, и финансовых обязательств организации; Бухгалтерская технология проведения и оформления инвентаризации.

# **3. Объем дисциплины в зачетных единицах с указанием количества академических часов, выделенных на контактную работу обучающихся с преподавателем (по видам учебных занятий) и на самостоятельную работу обучающихся**

Общая трудоемкость дисциплины составляет 34 часа.

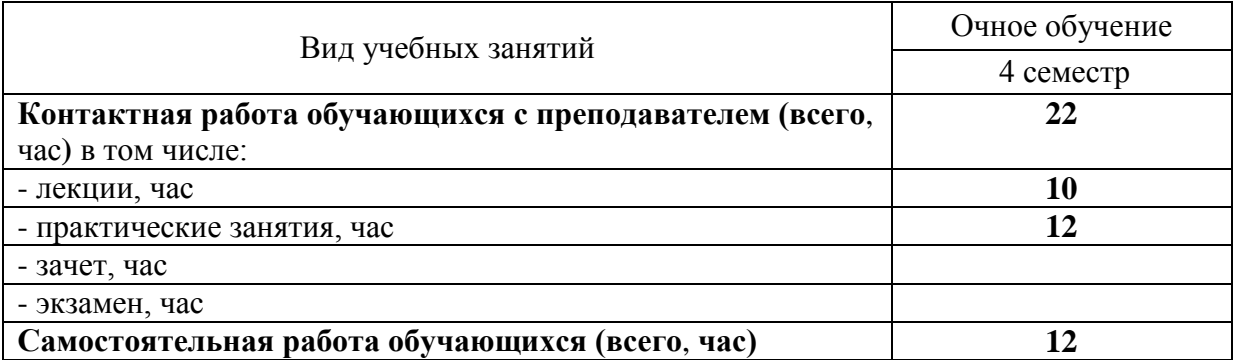

Таблица 3.1. - Распределение фонда времени по семестрам и видам занятий

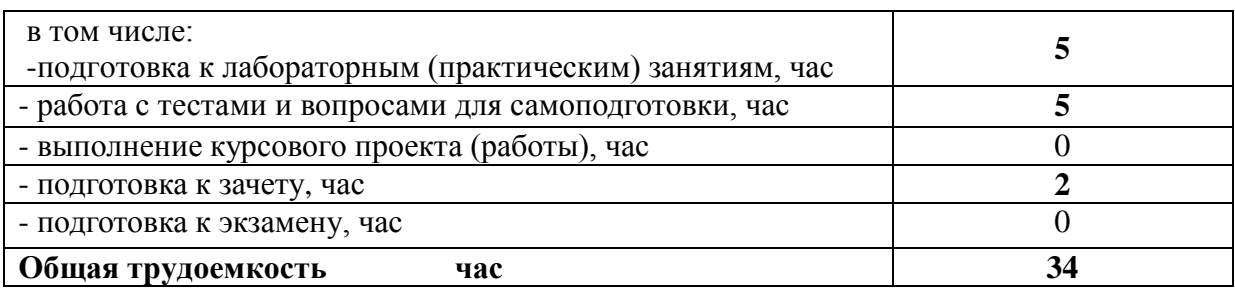

### **4. Содержание дисциплины (модуля), структурированное по разделам и темам с указанием отведенного на них количества академических часов и видов учебных занятий**

Таблица 4.1. - Разделы дисциплины и трудоемкость по видам учебных занятий (в академических часах)

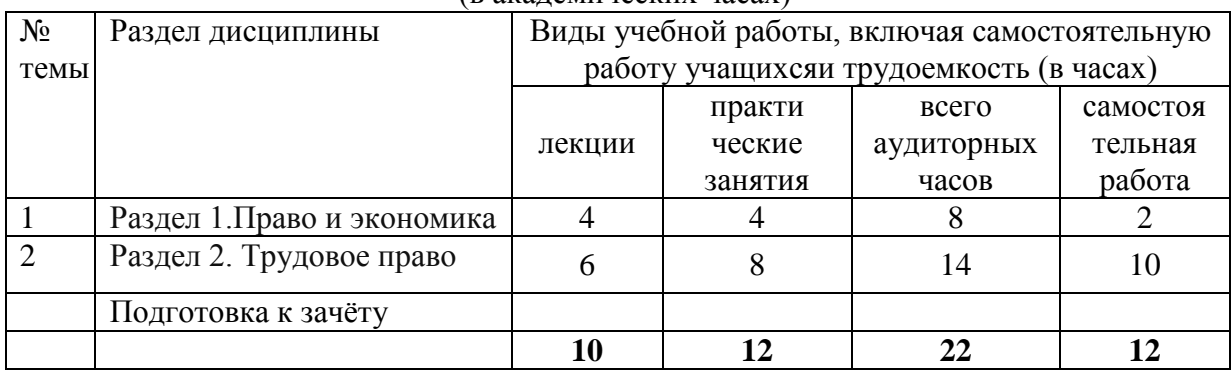

Основные принципы хозяйственного права, его источники и метод дисциплины. Понятие, содержание предпринимательской деятельности. Понятие и признаки, классификация субъектов предпринимательской деятельности. Индивидуальная предпринимательская деятельность. Правовой режим хозяйствующих субъектов.

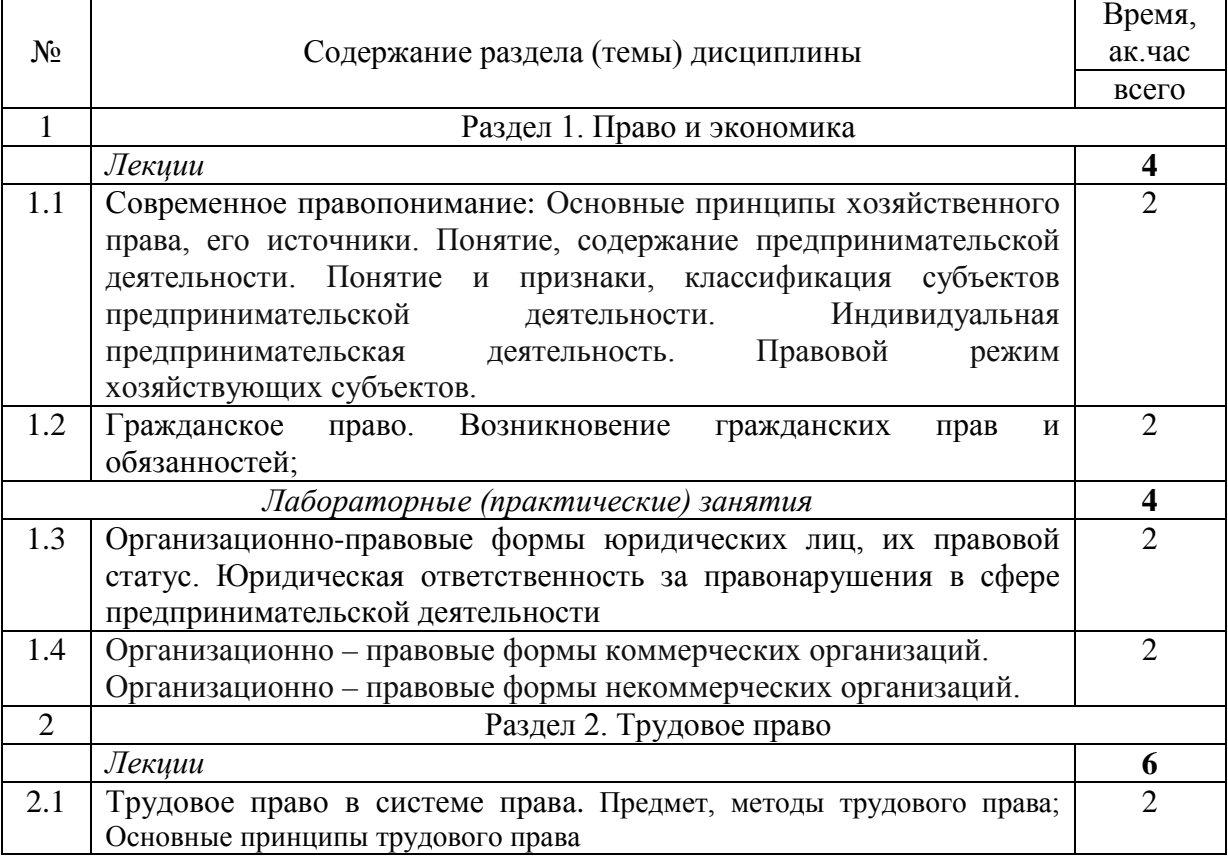

Таблица 4.2 - Содержание дисциплины, структурированное по разделам и темам

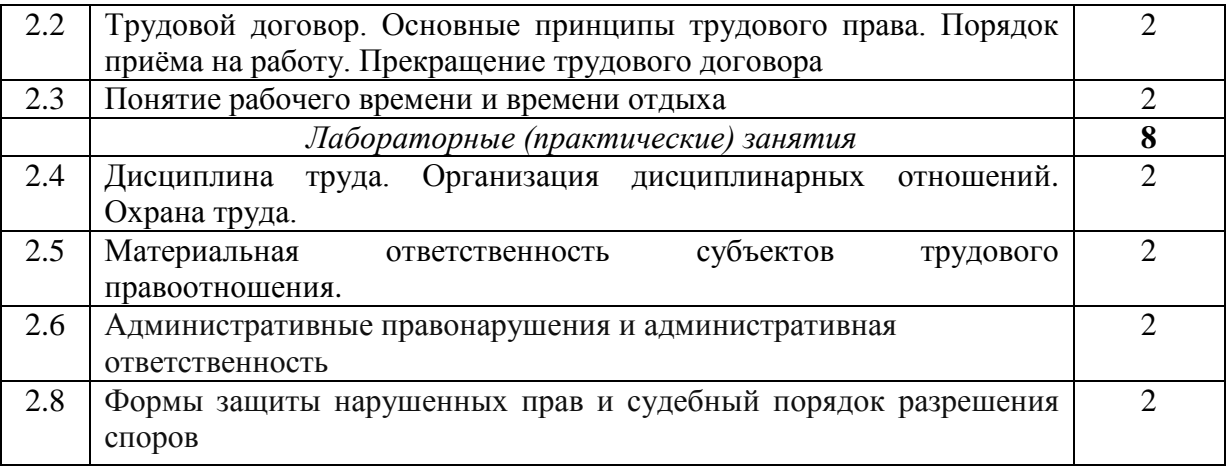

#### **5. Перечень учебно-методического обеспечения для самостоятельной работы обучающихся по дисциплине (модулю)**

1.Сборник задач для практических занятий. Электронный вариант. Составители Шарыпова Н.Х., Нежметдинова Ф.Т. 2022

2.Тесты по выявлению знаний. Электронный вариант. Составители Шарыпова Н.Х., Нежметдинова Ф.Т. 2022.

#### **6. Фонд оценочных средств для проведения промежуточной аттестации обучающихся по дисциплине (модулю)**

 Представлен в приложении к рабочей программе дисциплины «Правовые основы профессиональной деятельности»

### **7. Перечень основной и дополнительной учебной литературы, необходимой для освоения дисциплины (модуля)**

Основная учебная литература

1 Певцова Е.А. Право. Для профессий и специальностей социальноэкономического профиля. М «Академия» , 2016. - 422с

2 Казанцев В.И., Васин В.Н., Трудовое право. М.: Издательство «Академия»,2016г.-416с.

3 Конституция Российской Федерации: Принята всенародным голосованием 01апреля 2020 г. – М., 2020.

4 Трудовой кодекс Российской Федерации от 30.12.2001г. (в ред. от 30.01.2020 № 337-ФЗ). Консультант +

5 Кодекс Российской Федерации об административных правонарушениях от 30 декабря 2001 г. №195-ФЗ (в ред. от 02.04.2020 № 30-ФЗ)

Дополнительная учебная литература:

1. ЭБС. Znanium. Правовое обеспечение профессиональной деятельности : учебник / А.И. Тыщенко. — 4-е изд. — М. РИОР: ИНФРА-М, 2019. — 221 с. — (Среднее профессиональное образование). — https://doi.org/10.12737/24252. - Режим доступа: http://znanium.com/catalog/product/1002115

1. ЭБС. Znanium. Правовое обеспечение профессиональной деятельности: Краткий курс/Матвеев Р. Ф. - Москва: Форум, НИЦ ИНФРА-М, 2015. - 128 с.: 60x90 1/16. - (Профессиональное образование) (Обложка. КБС) ISBN 978-5-00091-063-4 - Текст : электронный. - URL: [http://znanium.com/catalog/product/492607](https://infourok.ru/go.html?href=http%3A%2F%2Fznanium.com%2Fcatalog%2Fproduct%2F492607)

2. ЭБС. Znanium. Правовое обеспечение профессиональной деятельности : учебник / М.А. Гуреева. — Москва: ИД «ФОРУМ» : ИНФРА-М, 2019. — 239 с. — (Среднее профессиональное образование). - Текст : электронный. - URL: http://znanium.com/catalog/product/1001516

#### **8 Перечень ресурсов информационно-телекоммуникационной сети «Интернет», необходимых для освоения дисциплины (модуля)**

1. Официальный сайт Российской газеты: www.rg.ru

2. Материалы свободной энциклопедии Википедия: [http://ru.wikipedia.org](http://ru.wikipedia.org/)

3.Соловьев А.А.Правоведение: конспект для колледжей и ПТУ. Форма доступа http://www.biblioclub.ru/book/56341//

4.«Электронная библиотека. Право России» Форма доступа http://www/allpravo.ru/library

 5.Справочная система «Консультант-плюс. Форма доступа http://www.consplus.ru.

 6.«Федеральные органы исполнительной власти» - cайт. Форма доступа http://www.gov.ru/main/ministry/isp-vlast44.html.

7.ЭБС «ЧСХТ им. Г.И. Усманова»

#### **9. Методические указания для учащихся по освоению дисциплины**

**Методические рекомендации учащимся к теоретическим и практическим занятиям.** Главное в преподавании и изучении дисциплины необходимо сосредоточить внимание на овладении учащимися базовых понятий правовых основ профессиональной деятельности.

Занятия имеют цель – систематизировать основы научных знаний, сконцентрировать внимание учащихся на наиболее сложных и узловых проблемах правовых основ профессиональной деятельности.

Проведение практических занятий направлено на формирование навыков и умений самостоятельного применения полученных знаний в практической деятельности.

Самостоятельная работа учащихся является составной частью их учебной работы и имеет целью закрепление и углубление полученных знаний, умений и навыков, поиск и приобретение новых знаний.

Самостоятельная работа учащихся включает в себя освоение теоретического материала на основе изученных тем , основной и дополнительной литературы; подготовку к занятиям в индивидуальном и групповом режиме.

При подготовке к практическим занятиям и выполнении контрольных заданий учащимся следует использовать литературу из приведенного в данной программе списка, а также руководствоваться указаниями и рекомендациями преподавателя.

Перед каждым практическим занятием учащийся изучает план занятия с перечнем тем и вопросов, списком литературы и домашним заданием по вынесенному на занятие материалу.

Учащемуся рекомендуется следующая схема подготовки к занятию и выполнению домашних заданий:

- проработать конспект изученных тем в аудитории;

- проанализировать основную и дополнительную литературу, рекомендованную по изучаемому разделу;

- решить заданные домашние задания;

- при затруднениях сформулировать вопросы к преподавателю.

В конце каждого практического занятия учащиеся получают «домашнее задание» для закрепления пройденного материала. Домашние задания необходимо выполнять к каждому занятию. Сложные вопросы можно вынести на обсуждение на занятии или на индивидуальные консультации.

**Методические рекомендации учащимся к самостоятельной работе.** Как правило, для самостоятельного изучения отводятся темы, которые хорошо разработаны в учебниках и учебных пособиях и не представляют особой трудности. Формы самостоятельной работы разнообразные: подготовка докладов и сообщений на занятии, написание научных развёрнутых конспектов, составление электронных презентаций. в которых необходимо осветить отдельные актуальные вопросы по правовым основам профессиональной деятельности.

При проведении зачета используется тестовая форма отчетности.

Оценкой «зачтено» на зачете оценивается такое знание учебного курса, когда учащийся знает не только теоретические вопросы, свободно в них ориентируется, но и обнаруживает умение связывать теорию с практикой. Кроме того, учащийся показывает знание, успешно владеет понятиями, категориями, умеет находить связи между событиями, способен на аналогии и сравнения, умело и обстоятельно отвечает на дополнительные вопросы, обнаруживает высокую культуру речи. Ответ учащегося ниже уровня этих требований, показывающий наличие серьезных недоработок в его знаниях, плохое владение категориальным аппаратом, непонимание практического смысла теоретических вопросов, затруднение в понимании наиболее существенных правовых теорий, на зачете оценивается «не зачтено».

Подготовка к зачету - это завершающий, наиболее активный этап самостоятельной работы учащегося над учебным курсом. Внимательно разобраться в записях лекционных и практических занятий. Необходимо систематизировать и упорядочить накопленные знания. Каждая тема имеет свои узловые, основные, концептуально обобщающие вопросы, вокруг которых собирается все остальное. Именно по ним, по способности ответить на них можно проверить степень своей подготовленности к зачету.

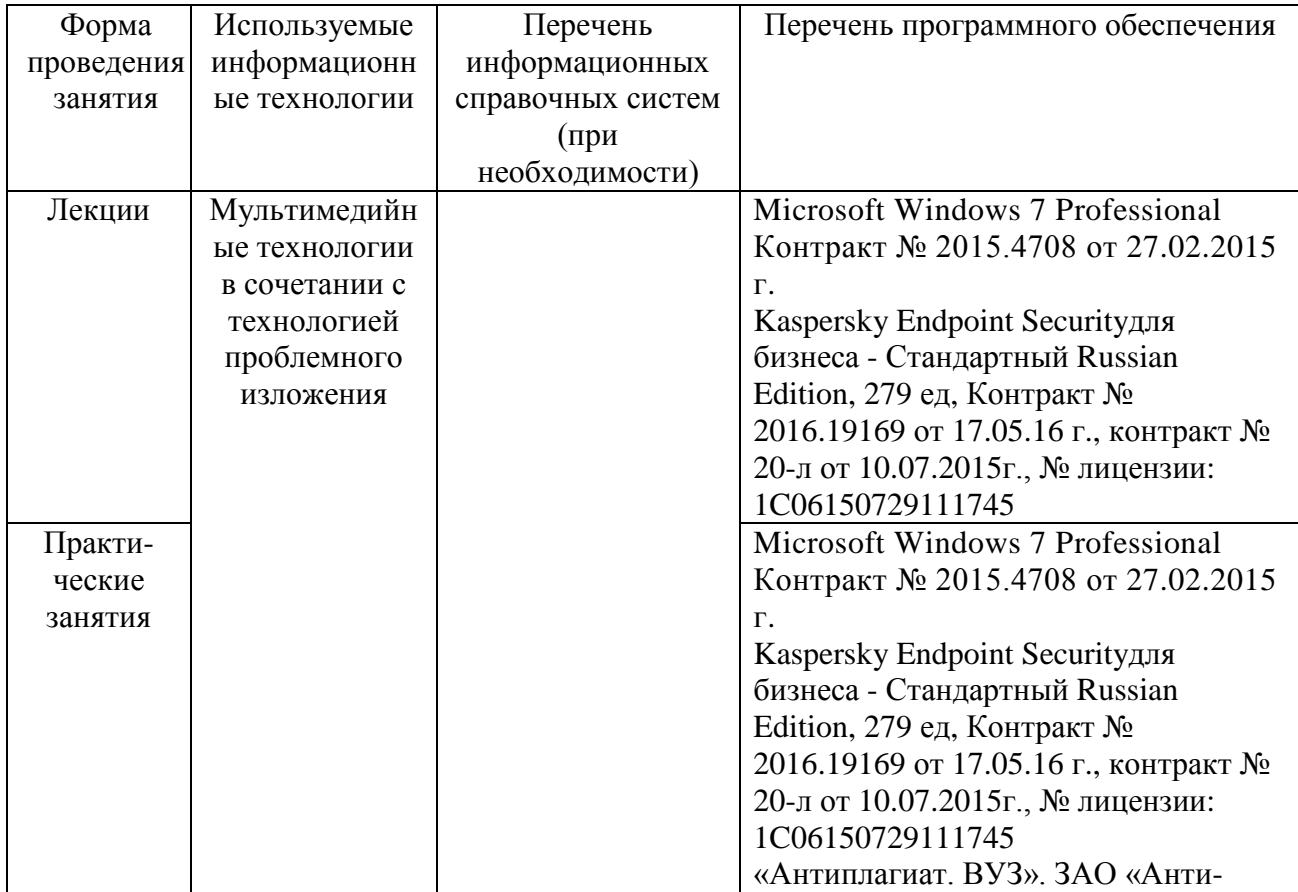

### **10 Перечень информационных технологий, используемых при осуществлении образовательного процесса по дисциплине, включая перечень программного обеспечения и информационных справочных систем (при необходимости)**

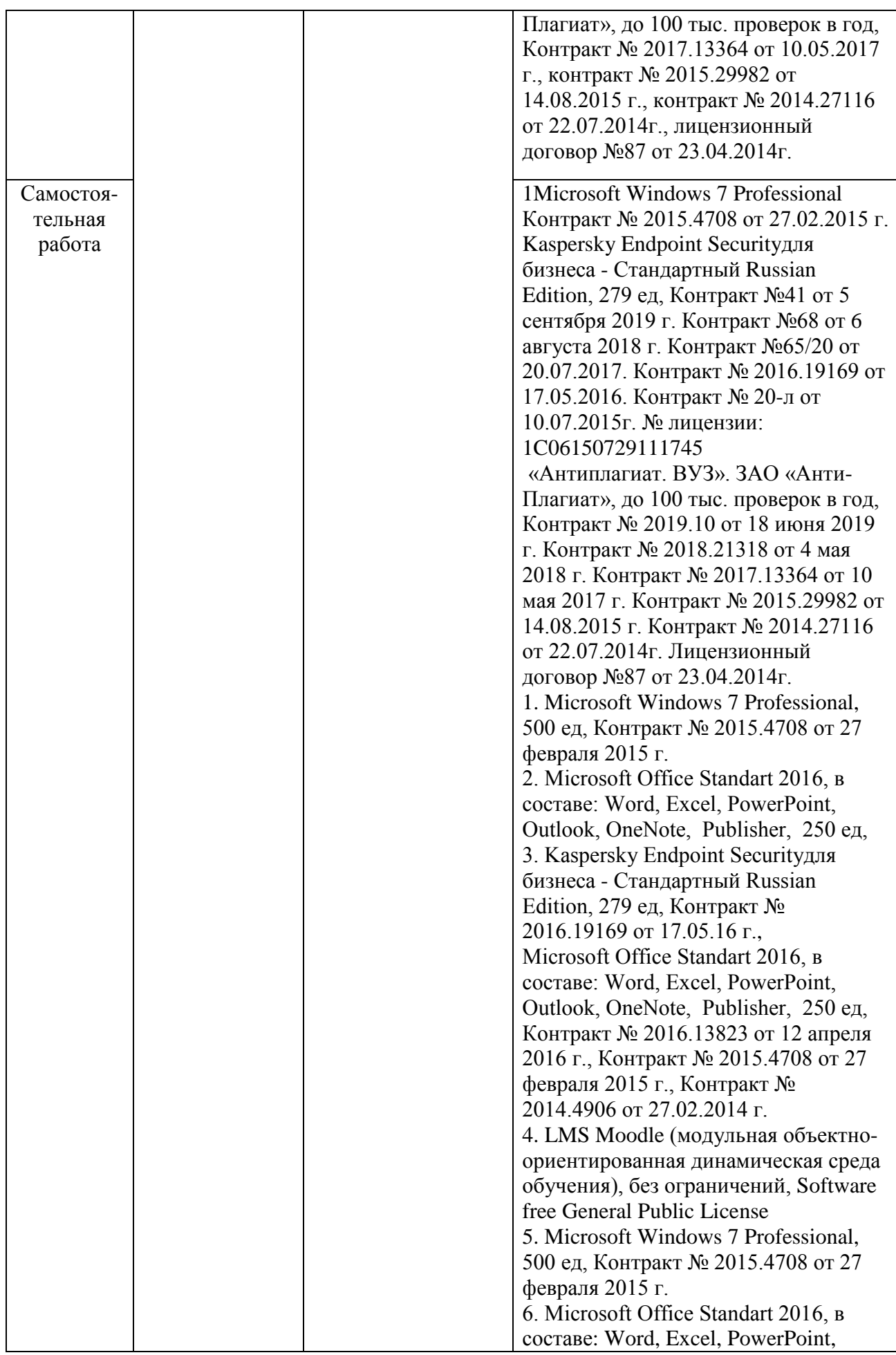

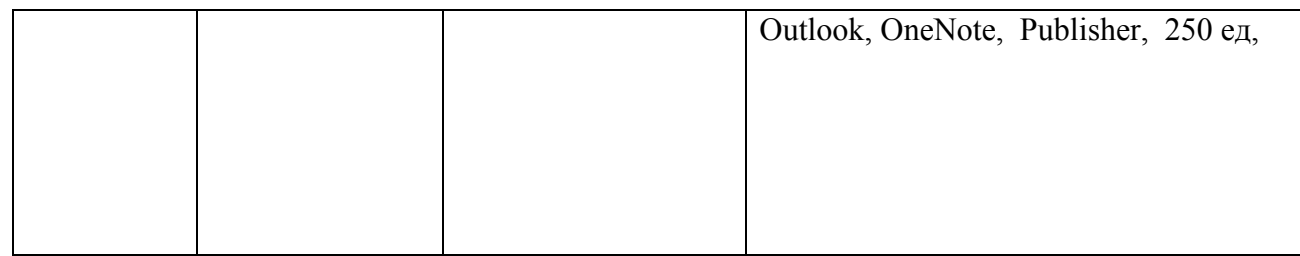

# **11. Описание материально-технической базы, необходимой для осуществления образовательного процесса по дисциплине (модулю)**

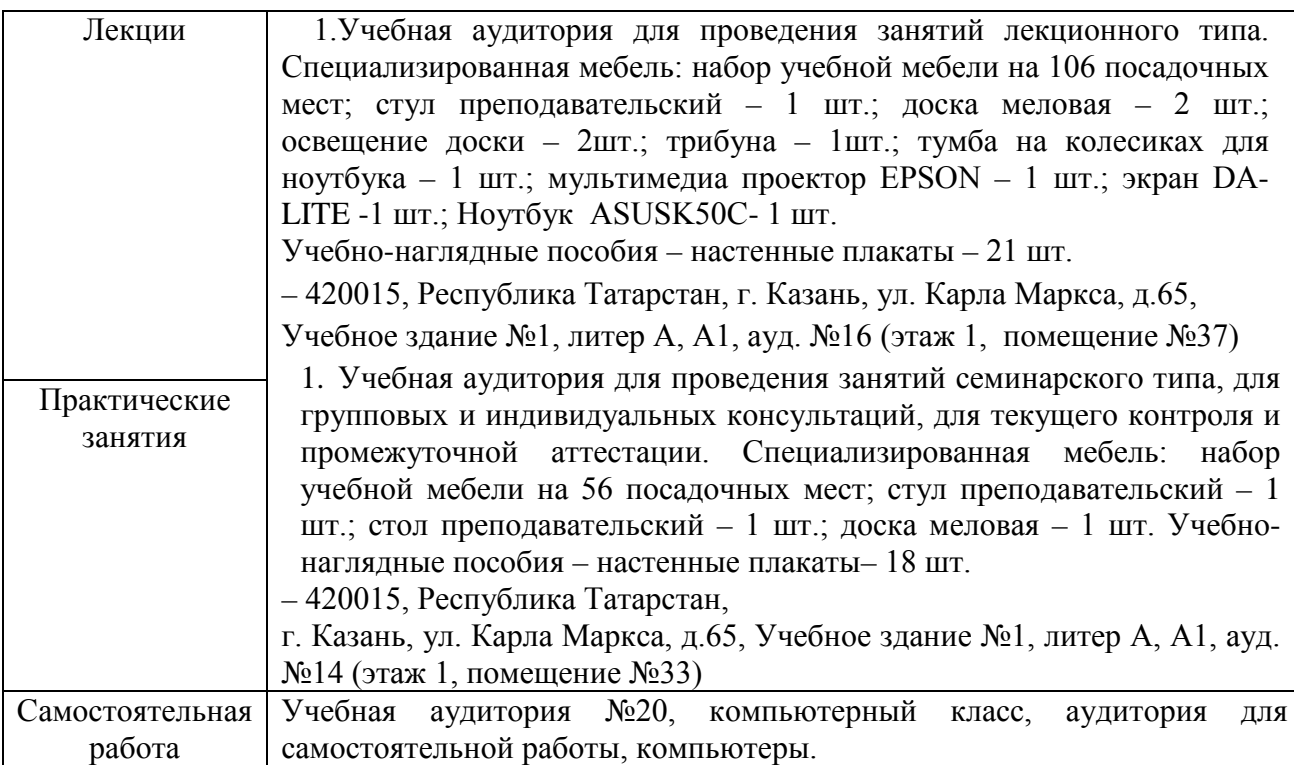